## **المحاضرة 19**

**" المحاسبة عن التكاليف الصناعية غير المباشرة "**

**سادسا:ً قياس فروق تحميل التكاليف الصناعية غير المباشرة:**

**يتم في هذه الخطوة احتساب فروق تحميل التكاليف االضافية على المنتجات وهناك نوعين من فروق التحميل:**

**زيادة تحميل: وذلك في حالة زيادة التكاليف الصناعية غير المباشرة التقديرية المحملة على االنتاج عن التكاليف الصناعية غير المباشرة الفعلية المستنفدة خالل الفترة.**

**نقص تحميل: وذلك في حالة نقص التكاليف الصناعية غير المباشرة التقديرية المحملة على االنتاج عن التكاليف الصناعية غير المباشرة الفعلية المستنفدة في خالل الفترة** 

وترجع أسباب الفروق بين التكاليف الصناعية غير المباشرة التقديرية والفعلية إلى الأسباب الآتية:

- **الطبيعة الموسمية لإلنتاج.**
- **حدوث اخطاء في تقدير عناصر التكاليف الصناعية غير المباشرة.** 
	- **الظروف غير العادية او الطارئة اثناء الفترة التكاليفية.**
		- **اجراءات تحميل التكاليف االضافية:**
- **1( تقدير التكاليف االضافية خالل الفترة المحاسبية )عادة سنة( وتقدير حجم االنتاج )النشاط التقديري( خالل نفس الفترة )وحدات – ساعات عمل – ساعات تشغيل( وبناء على ذلك يمكن تحديد ما يسمى بمعدل التحميل التقديري من خالل المعادلة التالية:**

اجمالي التكاليف االضافية التقديرية**معدل التحميل التقديري =**  حجم النشاط التقديري

**2( يستخدم هذا المعدل التقديري مع االنتاج الفعلي في تحميل التكاليف االضافية على المنتجات خالل الفترة المحاسبية ويتم اثبات مجموع ما سجل على المنتجات في حساب يسمى حساب التكاليف االضافية المحملة وذلك بجعله دائن، ويحسب من خالل المعادلة التالية:**

**تكاليف إضافية محملة = معدل التحميل التقديري × حجم النشاط الفعلي** 

٣) يثبت ما حدث فعلاً من تكاليف اضافية في حساب يسمى حساب التكاليف الاضافية الفعلية ويجعل الحساب مدين،

**4( في نهاية الفترة المحاسبية يتم مقارنة التكاليف االضافية المحملة بالتكاليف االضافية الفعلية، مع تحديد التكاليف االضافية المحملة بأقل أو أكثر من الالزم )فروق التحميل(**

**مثال)1( فيما يلي بعض البيانات المستخرجة من موازنة 1431هـ لشركة الجوف الصناعية:**

**التكاليف التقديرية:**

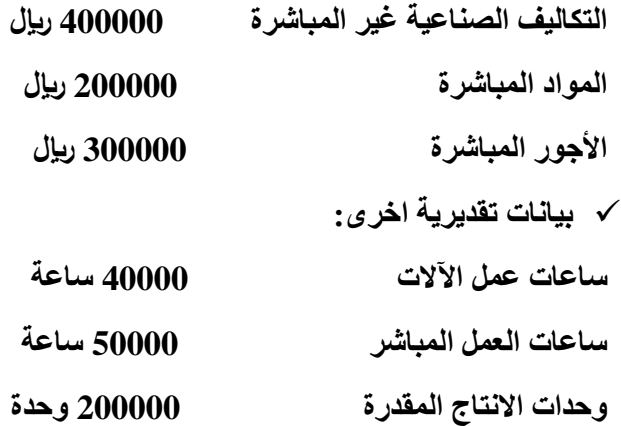

**المطلوب:**

**حساب معدل تحميل التكاليف الصناعية غير المباشرة على أساس:**

- **1( ساعات عمل اآلالت**
- **2( ساعات العمل المباشر** 
	- **3( تكلفة العمل المباشر**
- **4( تكلفة المواد المباشرة** 
	- **5( التكلفة االولية**
	- **6( وحدات االنتاج**

## **االجابة**

- **1( معدل تحميل ت، ص،غ،م على اساس ساعات عمل اآلالت = 400000 ÷ 40000 = 10 لاير/ ساعة عمل االت**
- **2( معدل تحميل ت،ص،غ،م على اساس ساعات العمل المباشر = 400000 ÷ 50000 = 8 لاير / ساعة عمل مباشر**
- **3( معدل تحميل ت،ص،غ،م على اساس تكلفة األجور المباشرة =**
	- **400000 ÷ 300000 = 1.33 لاير / لاير من تكلفة األجور**
- **4( معدل تحميل ت،ص،غ،م على اساس تكلفة المواد المباشرة = 400000 ÷ 200000 = 2 لاير / لاير من تكلفة المواد**
	- **5( معدل تحميل ت،ص،غ،م على اساس التكلفة االولية =**

**400000 ÷ 500000 = 0.80 لاير / لاير من التكلفة** 

**6( معدل تحميل ت،ص،غ،م، على اساس وحدات االنتاج =**

**400000 ÷ 20000 = 20 لاير لكل وحدة** 

**مثال)2( فيما يلي البيانات الخاصة بالتكاليف الصناعية غير المباشرة التقديرية لشركة النهضة الصناعية لعام 1432 هـ** 

| ا ت،ص،غ،م، تقديرية | ً مستوى النشاط المقدر           | الاقسام |
|--------------------|---------------------------------|---------|
| 240000 ريال        | 30000 ساعة عمل الة              | التشكيل |
| 200000 ريال        | 50000 ساعة عمل مباشر            | التجميع |
| 180000 ريال        | 120000 ريإل تكلفة العمل المباشر | التشطيب |

**وفيما يلي مستويات النشاط الفعلي اثناء السنة:**

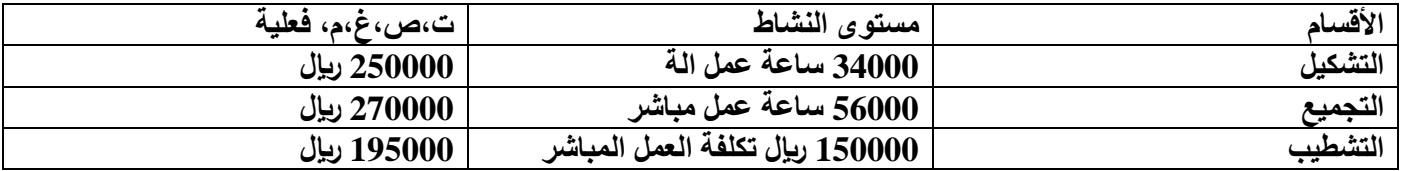

**المطلوب:**

**1( ما هو معدل تحميل ت،ص،غ،م، لكل قسم 2( ما هي ت،ص،غ،م، المحملة 3( احسب ت،ص،غ،م، المحملة باكثر او اقل من الالزم لكل قسم ولإلجمالي )فروق التحميل( االجابة: )1(**

**معدل التحميل التقديري لقسم التشكيل =240000 ÷ 30000 = 8 لاير/ ساعة عمل الة** 

**معدل التحميل التقديري لقسم التجميع = 200000 ÷ 50000 = 4 لاير /ساعة عمل مباشر** 

**معدل التحميل التقديري لقسم التشطيب = 180000 ÷ 120000 =1.5 لاير/ لاير من تكلفة العمل** 

 $(2)$ 

**ت.ص.غ.م محملة لقسم التشكيل = 8 × 34000 = 272000 لاير**

**ت.ص.غ.م محملة لقسم التجميع = 4 × 56000 = 224000 لاير**

**ت.ص.غ.م محملة لقسم التشطيب = 1.5 × 150000= 225000 لاير**

**)3(**

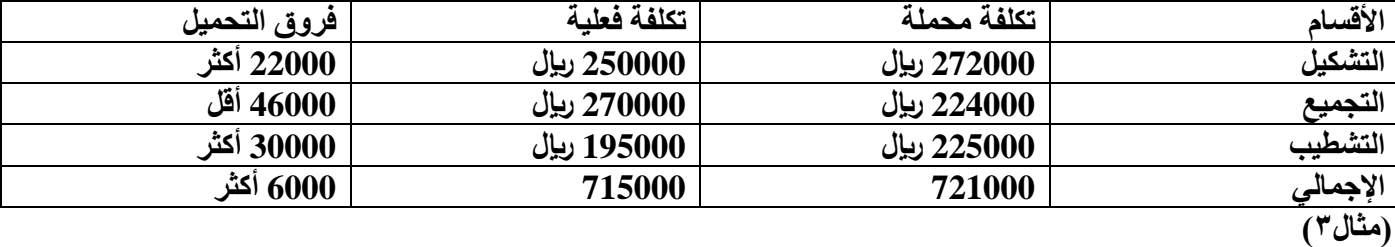

**شركة الحفر الصناعية تستخدم ساعات العمل كأساس لتحميل االعباء الصناعية لمنتجاتها، وفي موازنة عام 1431هـ كانت االعباء التقديرية 900000 لاير وعدد ساعات العمل المباشر المقدرة 150000 ساعة. وفي نهاية السنة بلغ عدد الساعات الفعلية للعمل المباشر 160000 ساعة واالعباء الصناعية الفعلية 910000 لاير. وخالل العام انتجت الشركة االمر االنتاجي رقم 1945 والذي استخدمت في إنتاجه 250 ساعة عمل مباشر.**

**المطلوب:**

**1( تحديد معدل تحميل االعباء عن السنة 1431 هـ.**

- **2( تحديد االعباء المحملة بأقل او أكثر من الالزم عن سنة 1431**
	- **3( تحديد االعباء المحملة لألمر االنتاجي رقم .1945**

## **االجابة:**

**معدل تحميل االعباء الصناعية =900000 ÷ 150000= 6 لاير / ساعة عمل مباشر.**

**االعباء المحملة عن سنة 1431هـ =6 ×160000 =960000**

**االعباء المحملة بأقل او اكثر من الالزم عن سنة 1431هـ =960000 910000 = 50000 محمل بأكثر من الالزم**

**االعباء المحملة لألمر اإلنتاجي رقم 1945 =6 × 250=1500 لاير**